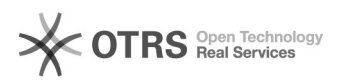

## Замена фотобарабана A3 IT5

## 07.12.2022 16:38:09

## **Печать статьи FAQ**

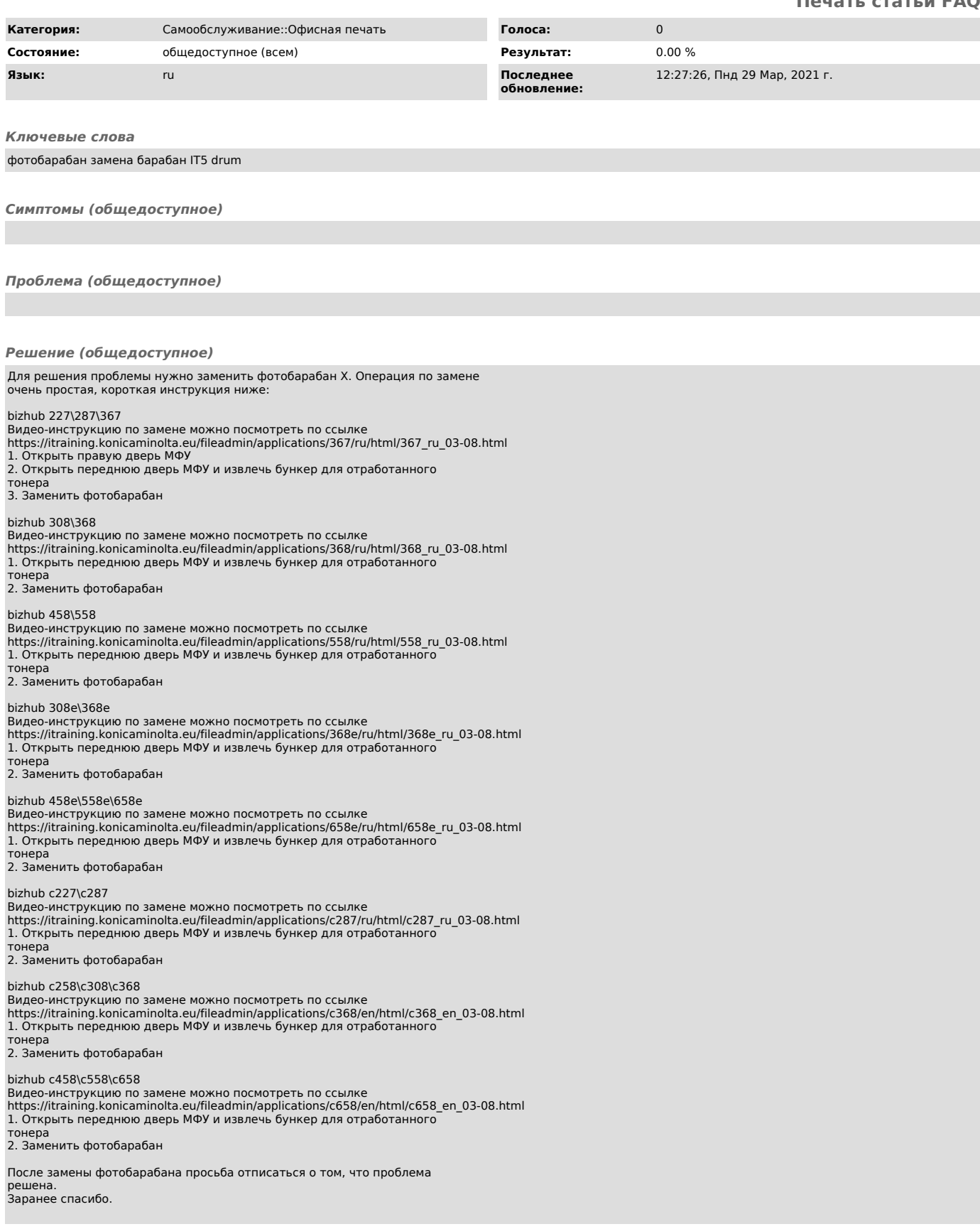